https://spaces.internet2.edu/display/inclibrary/InC-Library

David Kennedy Duke University david.kennedy@duke.edu

January 15, 2010

**back story:** e-resources and access management

- CD-ROMs
- resources to the web
- usernames and passwords to patrons
- embed user/pass in links
- referring URLs
- IP address and proxying
- Shibboleth

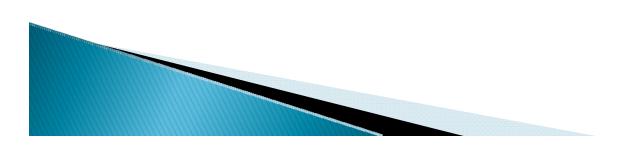

## Shibboleth: the promise

- patron privacy
- SSO (single sign on)
- fine-grained access control
- fits in existing architecture

For libraries:

- get out of IP address mgmt business
- accurate enforcement of license agreements

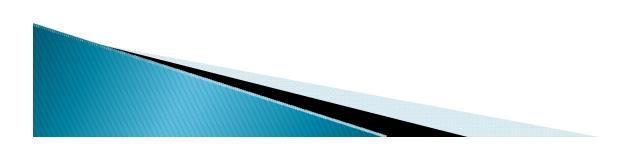

### Shibboleth: the reality in the US

- very little library involvement
- vendors not joining InCommon

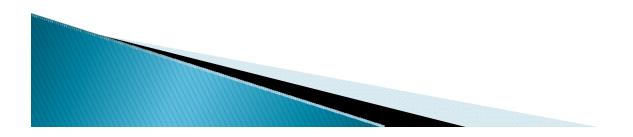

- investigate why the slow uptake
- technology solutions to overcome hurdles

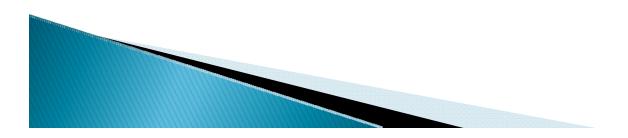

### InCommon Library Services - Participating Universities

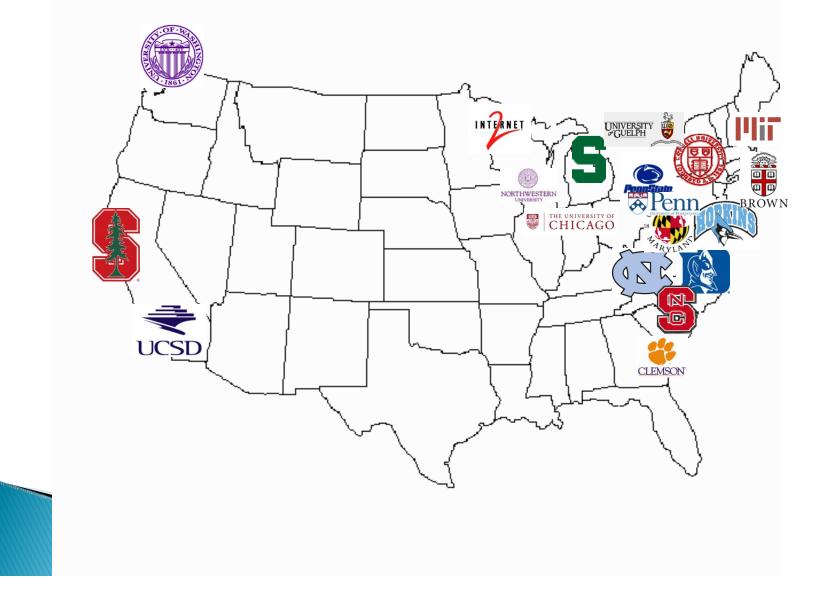

- Phase I (Feb 2007 Dec 2008)
  - Identify challenges (technical and organizational)
  - Propose technical solutions
  - Identify organizational needs
- Phase II (March 2009 )
  - Pilot technology solutions
  - Satisfy organizational needs
  - Increase participation, build community

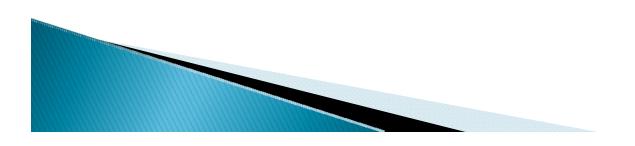

#### InCommon Library Services Collaboration Phase I: Challenges

- Technical
  - Overhead Shib is complex
  - WAYF
- Organization
  - No list of shib-enabled resources
  - Benefits vs costs
  - Decentralized federation no policies or roadmaps

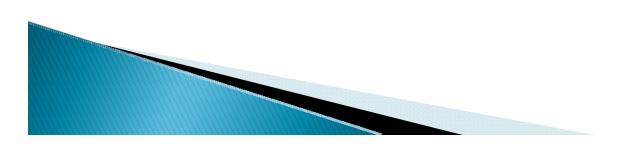

#### InCommon Library Services Collaboration Phase I: Technology Solution => EZproxy

- WAYFless access to licensed resources
- Transition from IP to Shibboleth
- Integrates with library and campus software

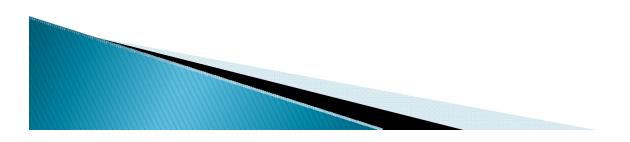

#### Workflow w/o EZproxy

| lore hundreds of y                                                                                                    | ears and over 14 billion words of academic text with <u>Data for Research (DfR)</u> .                                                                                                    | Your access to JSTOR provided by Duke University Libra |
|----------------------------------------------------------------------------------------------------|----------------------------------------------------------------------------------------------------|--------------------------------------------------------|
| st of all Volumes > !                                                                                                    | <u>/olumes/Issues List</u> > <u>Issue Table of Contents</u> > Item View                                                                                                    |                                                        |
| American Schools of<br>Oriental Pescarch                                                                                                    | The Shibboleth Incident (Judges 12:6)<br>E. A. Speiser<br><u>Bulletin of the American Schools of Oriental Research</u> , No. 85 (Feb., 1942), pp. 10-13<br>Published by: <u>The American Schools of Oriental Research</u> | 🖄 Save citation (Requires login)                       |
|                                                                                                    |                                                                                                    | Export this Citation                                   |
|                                                                                                    |                                                                                                    | Item Information     PDF                               |
| Land and a second second secon | <u>&lt; Previous Item   Next Item &gt;</u>                                                                                                    |                                                        |
|                                                                                                    | Don't know what a NetID is? Not sure if you have one? <u>Fin</u>                                                                                                    | id out.                                                |
|                                                                                                    | Forgot your password? <u>Click here.</u>                                                                                                    |                                                        |

#### Workflow w/ EZproxy

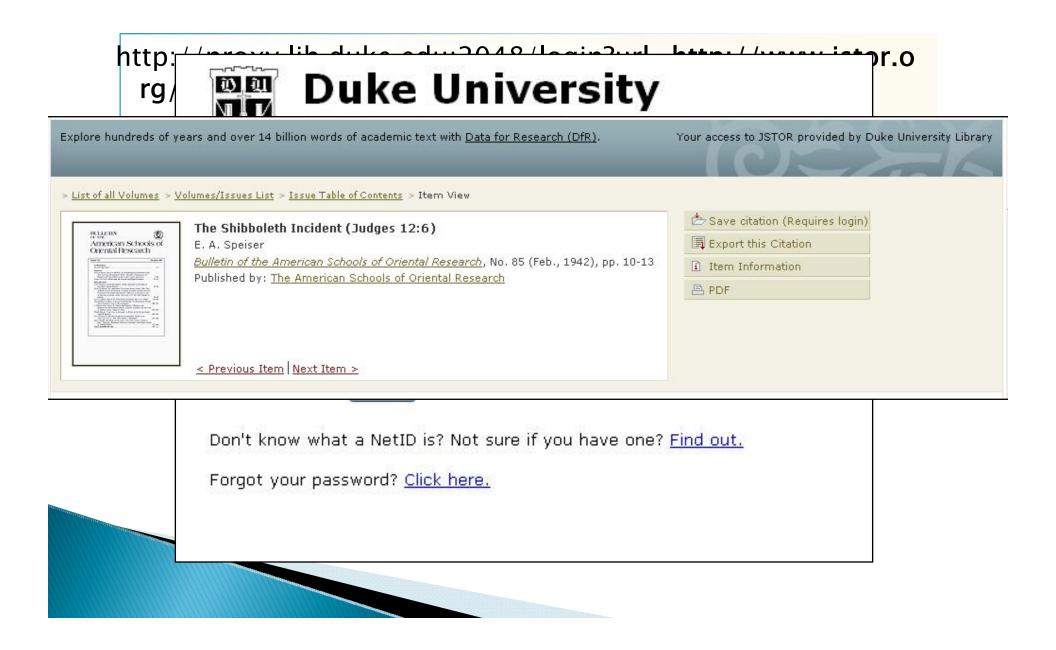

- Vendor subgroup
  - Pilot EZproxy/Shib
  - Best practices resource providers
  - Registry of resource providers
  - Community efforts recruitment

- Use Case subgroup
  - Document use cases
  - Develop how-tos / cookbooks

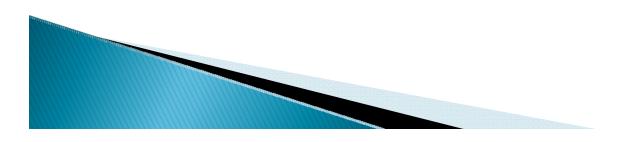

# InCommon Library Services Collaboration Phase II: Best Practices

- eduPerson attributes

   (eduPersonEntitlement = common-lib-terms)
- 2. WAYFless URLs
- 3. WAYFless URLs directly to resources (not just search page)
- 4. Shib/EZproxy hybrid compliance

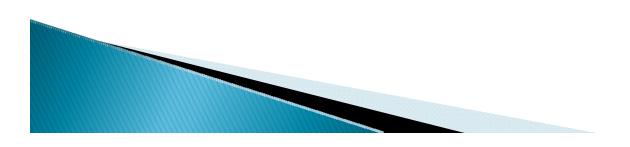

#### InCommon Library Services Collaboration Phase II: Registry of Resources

- Implementation specifics
  - Best practices criteria
  - How WAYFless urls are implemented
  - User attributes
  - EZproxy integration
- Where to get help
  - Support contact information
  - Vendor or customer supplied how to documentation

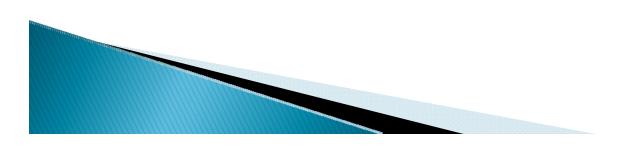

#### InCommon Library Services Collaboration Phase II: Ezproxy/Shibboleth how-to

- 1. Shibboleth IdP release eduPersonEntitlement
- 2. Shib-enable EZproxy
- 3. EZproxy authz via user attributes
- 4. EZproxy enable Shib access to resources

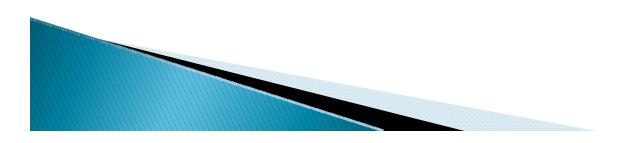

#### InCommon Library Services Collaboration Phase II: Community

- vendor communications
  - worked with over a dozen vendors
- VK Access Management Federation and reFeds
- vendor recruitment
  - recruiting 15–20 vendors
  - over 20 universities participating

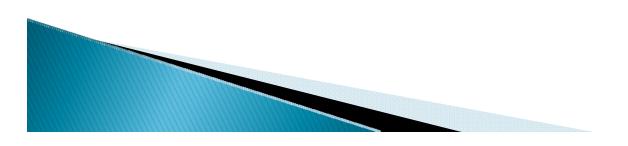

- Invitation to join
- InCommon sponsorship
- Implementation testers
- Best practices

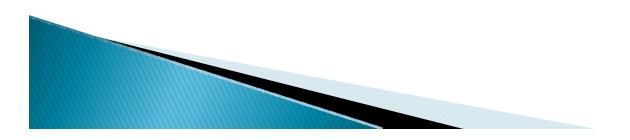

- Technology solution
  - EZproxy/Shibboleth hybrid
- Resources
  - Best Practices
  - Registry of Shib resources
  - EZproxy/Shibboleth HOW TO
  - Case studies
- Community
  - Vendor communications
  - University involvement

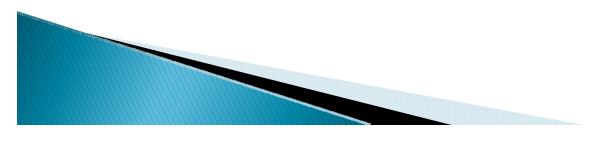

### **Questions?**

https://spaces.internet2.edu/display/inclibrary/InC-Library

David Kennedy david.kennedy@duke.edu

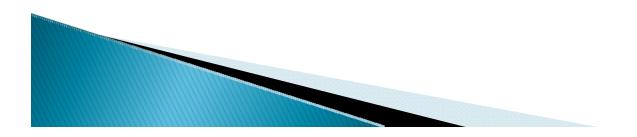